How To Install Custom [Firmware](http://my.manualslist.ru/list.php?q=How To Install Custom Firmware On Iphone 4s) On Iphone 4s [>>>CLICK](http://my.manualslist.ru/list.php?q=How To Install Custom Firmware On Iphone 4s) HERE<<<

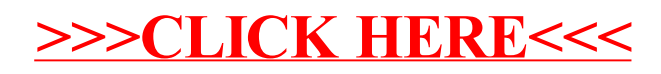